# APPENDIX REM - REMOTE CONTROL PROTOCOL

Last Revised: 09 FEB 2014 Software Version: 0.05

This appendix describes the configuration required and the commands used to implement the remote control interface for the RC4000 antenna controller. It is provided as a supplement to the "baseline" RC4000 manual. Sections in the baseline RC4000 manual are referred to when data specific to the remote control option are described.

NOTE: RC4000 software is built on a per-mount basis. Some commands may not be available on all devices.

## **Revision History**

| 01 FEB 2014 | Document added to version control system.             | ECG |
|-------------|-------------------------------------------------------|-----|
| 09 FEB 2014 | Added move to nominal angle command for polarization. | ECG |

## 1.0 THEORY OF OPERATION

#### Overview

The RC4000 supports a variety of remote monitor and control commands. The controller functions as a slave device within a network. The network is expected to consist of one master and multiple slaves communicating over a single interface (or "bus"). Each slave is internally configured with a unique address.

#### **Message Protocol**

Message format and protocol over the bus is a derivative of IBM's binary synchronous communications protocol (BISYNC). The master station sends a command over the bus to all slave devices. The device whose address is specified in the command message carries out the requested commands, and then replies with a response message containing the result. A device does not respond if the command does not containing its address. This prevents bus contention caused by more than one remote device communicating over the bus at the same time. NOTE: Even if the antenna controller is the only device on the network, it still must be addressed.

#### **Data Format**

All data should be in 7-bit ASCII format. The control character subset 00-1F (hex) is reserved for message control. The printable ASCII characters 20-7F (hex) are used for address, command and data characters.

#### **Message Format**

Command messages begin with the STX (Start-of-text) byte followed by a remote address, a command byte and multiple data bytes. The ETX (End-of-text) byte is sent following the last data byte, and the message is terminated by a Checksum character. Response messages are identical to command messages in format with the exception of the ACK (Acknowledge) or NAK (Not Acknowledge) byte at the start of the message instead of STX. Figure 1 illustrates the format of the command and response messages. A command or reply message may have a variable length.

| Command                                                                              | Message   |          |                |        |                |                    |     |        |
|--------------------------------------------------------------------------------------|-----------|----------|----------------|--------|----------------|--------------------|-----|--------|
| STX                                                                                  | ADDR      | CMD      | D <sub>1</sub> | $D_2$  | D <sub>3</sub> | <br>D <sub>N</sub> | ETX | CHKSUM |
| Response                                                                             | Message - | – Commar | d Acknow       | ledged |                |                    |     |        |
| ACK                                                                                  | ADDR      | CMD      | D <sub>1</sub> | $D_2$  | D <sub>3</sub> | <br>D <sub>N</sub> | ETX | CHKSUM |
| Response Message – Command Not Acknowledged (Unable To Execute or Incorrect Command) |           |          |                |        |                |                    |     |        |
| NAK                                                                                  | ADDR      | CMD      | ETX            | CHKSU  | М              |                    |     |        |

Figure 1 - Message Format

## Message Delimiters

A command message begins with STX (02 hex). A reply begins with ACK (06 hex) or NAK (15 hex) depending on the result of the command execution. All messages end with the ETX (03 hex), the ASCII End-of-text control character, followed by the Checksum byte.

#### **Address Byte**

The device address (ADDR) must be a valid ASCII printable character between 49 (31 hex) and 111 (6F hex); thus, 63 addresses are possible.

## **Command Byte**

The command byte (CMD) immediately follows the device address and specifies one of several possible commands for a particular device.

#### **Checksum Byte**

The last character of any message is the Checksum byte (CHK). This character is simply the bit-by-bit exclusive OR of all characters in the message starting with the STX character through the ETX character. This forms a Longitudinal Redundancy parity check over the entire message.

# **Message Timing**

The NAK or ACK reply does not signify that a function has actually taken place, but only that the message was received and understood. The user should query the controller later to see if the command was actually carried out, or is still in progress.

#### **Command Restrictions**

All RC4000 devices will respond to a command "0" (30 hex) with 6 data bytes of ASCII characters in the following form:

| ACK | ADDR | 30h | 4 | K | D <sub>1</sub> | • | D <sub>2</sub> | D <sub>3</sub> | ETX | CHKSUM |  |
|-----|------|-----|---|---|----------------|---|----------------|----------------|-----|--------|--|
|-----|------|-----|---|---|----------------|---|----------------|----------------|-----|--------|--|

where D<sub>1</sub>.D<sub>2</sub>D<sub>3</sub> are ASCII characters representing a software version number (e.g. 1.12).

## **State Diagram**

The state diagram illustrated below presents the implementation of the slave device that guarantees the proper transfer and processing of communication messages sent by a master controller. Each state that the device can assume is represented graphically as a circle. A single-digit number is used within the circle to identify the state. All transitions between states are represented graphically by arrows between them. Each transition is qualified by conditions that must be true in order for the transition to occur.

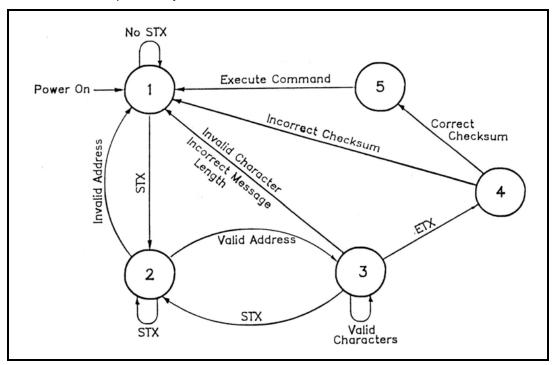

Figure 2 – SA Bus Protocol State Diagram

# **State Descriptions**

- State 1 Idle State
  - The device is ready to receive a new message. A device always powers on in State 1.
  - The device will enter State 2 only if the STX byte is received.
- State 2 Addressed State
  - The device is waiting to receive the address byte.
  - o The device will enter:
    - State 3 if the received address byte is correct.
    - State 1 if the received address is not correct.
  - The device will stay in State 2 if the STX byte is received.

- State 3 Data State
  - The device is engaged in receiving the command data from the master.
  - o The device will enter:
    - State 4 if the ETX byte is received signifying the end of data in the message.
    - State 1 if the STX byte, an invalid byte, or the incorrect number of data bytes is received.
- State 4 Data Error State
  - o The device is waiting to receive a Checksum byte.
  - A slave will enter:
    - State 5 if the received Checksum byte equals the LRC value computed during message reception.
    - State 1 if the received Checksum byte does not equal the LRC value computed during message reception.
- State 5 Command Execute State
  - o The device begins execution of the received command.
  - o The device begins sending the appropriate response message to the master.
  - o The device will enter State 1 only when the entire response has been transmitted.

#### 2.0 CONFIGURATION

#### **Electrical Interface**

The RC4000 can interface with a variety of physical interfaces including Ethernet, RS-232, or RS-422. Refer to section 2.1.2.3.9 of the baseline RC4000 manual and supplemental appendix IP for more information on interfacing with an Ethernet network. Refer to section 2.1.2.2.4 of the baseline RC4000 manual for more information on interfacing with a serial network.

#### **Communications Parameters**

When the RC4000 is expected to be controlled via a RS-232 or RS-422 network, the controller's baud rate and address must be set. These values can be specified via the REMOTE CONTROL configuration screen.

ENABLED:1 CONFIG-REMOTE
ADDRESS: 50 MODE:1
BAUD\_RATE:6 JOG:20
REMOTE CONTROL <0>DISABLED <1>ENABLED

#### ENABLED: REMOTE CONTROL <0>DISABLED <1>ENABLED

This item allows the user to disable the ability to remotely control the RC4000. This may prove useful if the user wants to only operate from the front panel.

#### ADDRESS: BUS ADDRESS <49-111>

This item allows the user to specify an unique bus address for the RC4000. The default address is 50.

#### BAUD RATE: BAUD <1-3 2-6 3-12 4-24 5-48 6-96>( x100)

This item allows the user to choose one of six possible baud rates from 300 to 9600. The default baudrate is 9600.

#### MODE: REMOTE MODE <0-RS232 1-RS422>

This item allows the user to select RS232 or RS422/RS485 operation. The RC4000 is shipped from the factory configured for RS-232 operation

#### JOG: REMOTE JOG HOLD <1-40>

This configuration item exists to allow the RC4000 to adjust to the required key repeat rate from the computer sending the remote front panel commands. This value will have to be adjusted to match the latency of different computers implementing a "remote front panel" scheme.

The REMOTE JOG HOLD value is used to jog movements when the RC4000 is operating in MANUAL mode and being commanded via a remote front panel. The entered number multiplied by 1/40 of a second represents how long a remote front panel jog command will last. For example, a value of 20 corresponds to a hold period of 0.5 seconds.

If the value is too low, manual movements will be jerky as the operator holds down a jog key from the remote front panel. In this case the RC4000 sees a jog key from the remote front panel but the hold timer expires before another jog key command is received.

## 3.0 DETAILED OPERATION

## RC4000 Online/Offline Reply

The RC4000 software must include a remote control option to process commands. If remote control is not available, and a valid message is received (correct format, address, Checksum, etc.), the offline reply is sent to the host. This reply has the following format:

| byte 0 | ACK      |                                      |
|--------|----------|--------------------------------------|
| byte 1 | Α        | RC4000 address                       |
| byte 2 | CC       | command code of the received message |
| byte 3 | 'F'      | ASCII 'F', for offline.              |
| byte 4 | ETX      |                                      |
| byte 5 | Checksum |                                      |

## RC4000 Unrecognized Commands - NAK Reply

If a valid message is received but the command code is unrecognized or unavailable, or if an error occurred while processing the command data, a NAK reply is sent to the host. Additional failure information may be available for specific commands. The NAK reply has the following format:

| byte 0 | NAK      |                                          |
|--------|----------|------------------------------------------|
| byte 1 | Α        | RC4000 address                           |
| byte 2 | CC       | command code of the unrecognized message |
| byte 3 | ETX      |                                          |
| byte 4 | Checksum |                                          |

# RC4000 Command Acknowledged – ACK Reply

In many cases, if a command is received but no response is required, a standard ACK reply is sent to the host. The standard ACK reply has the following format:

| byte 0<br>byte 1<br>byte 2 | ACK<br>A<br>CC<br>ETX | RC4000 address command code of the acknowledged message |
|----------------------------|-----------------------|---------------------------------------------------------|
| byte 3                     | EIX                   |                                                         |
| byte 4                     | Checksum              |                                                         |

# **Command Set**

The following table lists the available RC4000 remote commands.

Each command is detailed in the paragraphs listed below.

Table 1 – Command Set List

| CODE (hex) | COMMAND                                  | PARAGRAPH |
|------------|------------------------------------------|-----------|
| 30         | Device Type Query                        | 3.1       |
| 31         | Device Status Poll                       | 3.2       |
| 32         | Auto Move <sup>2</sup>                   | 3.3       |
| 33         | Azimuth / Elevation / Polarization Jog   | 3.4       |
| 34         | Polarization                             | 3.5       |
| 35         | Query Name                               | 3.6       |
| 36         | Miscellaneous                            | 3.7       |
| 37         | Reflect Display                          | 3.8       |
| 38         | Reserved                                 |           |
| 39         | Write Satellite Data                     | 3.9       |
| 3A         | Read Satellite Data                      | 3.10      |
| 3B         | Write Two Line Element Data              | 3.11      |
| 3C         | Read Two Line Element Data               | 3.12      |
| 3D         | Write IESS-412 Data <sup>1</sup>         | 3.13      |
| 3E         | Read IESS-412 Data <sup>1</sup>          | 3.14      |
| 3F         | Read Pulse Count                         | 3.15      |
| 40         | Extended Device Status Poll              | 3.16      |
| 41         | Remote Locate                            | 3.17      |
| 42         | Remote Store                             | 3.18      |
| 43         | Write Signpost Data                      | 3.19      |
| 44         | Read Signpost Data                       | 3.20      |
| 45         | Read Navigation Data                     | 3.21      |
| 46         | Write Navigation Data                    | 3.22      |
| 47         | Jog with Minimal Reply                   | 3.23      |
| 48         | Remote Key Press                         | 3.24      |
| 49         | Reserved                                 |           |
| 4A         | Reserved                                 |           |
|            | A set of included by BO4000              |           |
|            | 1 – not yet implemented in RC4000        |           |
|            | 2 – implemented in software version 0.05 |           |

Each command is detailed in paragraphs 3.1 on. The next few paragraphs describe characteristics common to all RC4000 commands.

## 3.1 Device Type Query Command

The SA Bus specification requires that command character 30h must trigger the return of the six character device type string. The message format for this query will be ...

| byte 0 | STX      |                                             |
|--------|----------|---------------------------------------------|
| byte 1 | Α        | RC4000 address                              |
| byte 2 | 30h      | 30 hex - the device type query command code |
| byte 3 | ETX      |                                             |
| byte 4 | checksum |                                             |

The reply to this query will consist of 11 bytes ...

| byte 0<br>byte 1<br>byte 2 | ACK<br>A<br>30h | RC4000 address<br>the device type query command code |
|----------------------------|-----------------|------------------------------------------------------|
| bytes 3,4                  | "4K"            | controller type                                      |
| bytes 5-8                  | "A.BC"          | version number – example: 1.22                       |
| byte 9<br>byte 10          | ETX<br>checksum |                                                      |

#### 3.2 Device Status Poll Command

The SA Bus specification requires that command character 31h cause a device to return status information. The reply to this command includes azimuth, elevation and polarization position, current satellite name, as well as limit, alarm and drive status information. The status poll command message consists of 5 bytes and the format is:

| byte 0 | STX      |                                    |
|--------|----------|------------------------------------|
| byte 1 | Α        | RC4000 address                     |
| byte 2 | 31h      | the status poll query command code |
| byte 3 | ETX      |                                    |
| bvte 4 | checksum |                                    |

The response to this command will consist of 52 bytes, which will be a combination of ASCII and binary data fields. The binary data will be placed in the lower nibble of a byte whose higher nibble will be initialized to a value which will make the result an ASCII character. The idea with this response is to be able to reproduce the information presented on the LCD to the user when manual mode is active. The format of the response is:

| byte 0<br>byte 1<br>byte 2 | ACK<br>A<br>31h | RC4000 address the status poll query command code                                                                                                    |
|----------------------------|-----------------|----------------------------------------------------------------------------------------------------|
| bytes 3-12                 | sat_name        | This field will contain the satellite name in upper case letters. If<br>the name does not occupy the entire field the name will be left<br>justified and the string will be padded with blanks. If a satellite<br>name is not currently displayed, this field will contain blanks. |
| byte 13                    | not used        | reserved for future use, currently initialized to 0100\$0000b.                                                                                                    |

#### byte 14-19 azimuth position

This field will contain the formatted azimuth position -180.0 to 180.0. If the analog to digital converter detects an error this field will contain '\*\*\*\*\*\*'.

NOTE: If the primary azimuth sensor is the fluxgate compass, this field will display a value from 0.0 to 359.9 in bytes 14-18. Byte 19 will display either a "M" or "T" to indicate whether the value in bytes 14-18 represent a M(agnetic) or T(rue) heading value.

#### byte 20-25 elevation position

This field will contain the formatted elevation position, -180.0 to 180.0. If the analog to digital converter detects an error this field will contain '\*\*\*\*\*\*'.

#### byte 26-31 polarization position

This field will contain the formatted polarization position -180.0 to 180.0. If the analog to digital converter detects an error this field will contain '\*\*\*\*\*\*.

#### byte 32 azimuth limits -- binary data

7 6 5 4 3 2 1 0 0 1 0 0 \$ 0 A B C

A '0' in a bit position implies that the antenna is not at the limit, a '1' in the bit position implies that the antenna is at the limit. Here is the mapping of bit positions to the limits ...

A - Azimuth Clockwise

B - Azimuth Counterclockwise

C - Azimuth Stow

#### byte 33 elevation limits -- binary data

7 6 5 4 3 2 1 0 0 1 0 0 \$ 0 A B C

A '0' in a bit position implies that the antenna is not at the limit, a '1' in the bit position implies that the antenna is at the limit. Here is the mapping of bit positions to the limits ...

A – Elevation Up
B – Elevation Down

C – Elevation Stow

byte 34 polarization limits -- binary data

7 6 5 4 3 2 1 0 0 1 0 0 \$ 0 A B C

A '0' in a bit position implies that the antenna is not at the limit, a '1' in the bit position implies that the antenna is at the limit. Here is the mapping of bit positions to the limits ...

A - Polarization Clockwise

B - Polarization Counterclockwise

C - Polarization Stow

byte 35 polarization equipment and display status code – binary data

7 6 5 4 3 2 1 0 0 1 X X \$ Y Z Z Z

where 'XX' is ...

00 if a rotating feed is not present in the system
01 if a single port rotating feed is present in the system
10 if a dual port rotating feed is present in the system. A dual
port rotating feed can simultaneously receive both horizontally
and vertically polarized signals.

where 'Y' is ...

0 if polarization movements are not allowed.1 if polarization movements are allowed.

Discussion – The 'Y' field described above only contains meaningful data when TRACK mode is active. Polarization movement is not allowed during a TRACK mode peaking operation. If a polarization operation occurs while peaking the antenna the peak obtained may not be reliable. If a 'go to' H or V polarization command is received via the serial port the controller will execute the command after the peaking operation is completed. The reply to the 'go to' command will be an ACK.

A polarization jog command which is received during a peaking operation will not be registered and executed later. The reply to the command will be a NAK.

where 'ZZZ' is ...
000 if the 'H' polarization code is displayed
001 if the 'h' polarization code is displayed
010 if the 'V' polarization code is displayed
011 if the 'v' polarization code is displayed

100 if no polarization code is displayed

| byte 36 | azimuth movement/alarm status – binary data      |
|---------|--------------------------------------------------|
| byte 37 | elevation movement/alarm status – binary data    |
| byte 38 | polarization movement/alarm status – binary data |

7 6 5 4 3 2 1 0 0 1 0 S \$ X X X X

where 'S' is ...

0 if the axis is configured for slow speed movement 1 if the axis is configured for fast speed movement

where 'XXXX' is ...

0000 no alarms or movement 0010 ccw jog movement pending

0011 cw jog movement pending

0100 ccw automatic movement in progress 0101 cw automatic movement in progress

0111 remotely commanded auto move is in progress

1000 off axis alarm active. This alarm code is reported if an elevation runaway alarm is active.

1001 sensor direction alarm active

1010 runaway alarm active

1011 jammed alarm active

1100 drive alarm active. This is triggered by an over current condition.

Note: Higher value status codes have priority over lower value ones, i.e. if as part of an auto move command the antenna is moving clockwise the status will be reported as 'auto move in progress' rather than 'clockwise movement in progress'.

byte 39 alarm code – binary data

7 6 5 4 3 2 1 0 0 1 A A \$ A A A A

where A5–A0 specify the alarm code (0-63). Alarm messages flash on the bottom row of the display. The following alarm codes which have been defined:

0 - No Alarm Active

- 1 Low Battery
- 2 Azimuth Jammed
- 3 Azimuth Runaway
- 4 Elevation Jammed
- 5 Elevation Runaway
- 18 Time/Date Error
- 22 Polarization Jammed
- 24 Limits Inactive Warning
- 27 Emergency Stop
- 32 Antenna Halt

byte 40

## **Device Status Poll Command (continued)**

```
current track status - binary data
  7 6 5 4
               3 2 1 0
  0 B B B $ S S S S
                               where 'BBB' is ...
                               001 – X band
                               010 - Ka band
                               011 - S band
                               100 - C band
                               101 - Ku band
                               111 - L band
                               and where 'SSSS' is ...
                               0000 - track mode not active
                               0001 - track setup submode active
                               0010 - track auto mode entry
                               0011 - step track submode active
                               0100 - track auto search submode active
                               0101 - program track submode active
                               0110 - track manual search submode active
                               1000 - track jammed error
                               1001 - track limit error
                               1010 - track drive error
                               1011 – track peak limit error
                               1100 - track geo position error
                               1101 - track system error track
                               1110 - track checksum error
bytes 41-44
               AGC Level
                               The AGC channel voltage is represented internally by a numeric
                               value between 0 and 4095. This numeric value is converted to
                               an ASCII string. The string will be right justified and padded with
                               blanks (on the left).
byte 45
               AGC Channel The AGC channel and lock status – binary data
  7 6 5 4
               3 2 1 0
  0 1 0 L $ 0 C C C
                               where 'CCC' is ...
                               000 - RF
                               001 - SS1
                               010 - SS2
                               011 - DVB
                               1xx - reserved
                               where 'L' is ...
                               1 – lock indicated
                               0 - no lock indicated
```

byte 46 current internal relay status – binary data

7 6 5 4 3 2 1 0 0 1 0 0 \$ 0 A A

where 'AA' is ...

00 – HPA relay disabled by ACU software 01 – HPA relay disabled by external TX mute

10 - HPA relay enabled

11 - reserved

byte 47 special axis limits/movement status -- binary data

7 6 5 4 3 2 1 0 0 1 0 S \$ 0 A B C

Bit 'S' indicates axis movement status as follows:

0 - axis not moving

1 - axis automove is in progress

Bits 'A', 'B', and 'C' indicate the limit status. A '0' in a bit position implies that the axis is not at the limit, and a '1' implies that the

axis is at the limit.

bytes 48–49 Reserved byte 50 ETX

byte 51 checksum

At this time these bytes are initialized to 0100\$0000b.

#### 3.3 Auto Move Command

This command causes the controller to automatically position the antenna in azimuth, elevation, and polarization. The command contains 16 bytes formatted as follows:

| byte 0<br>byte 1<br>byte 2 | STX<br>A<br>32h   | RC4000 address the auto move command code                               |
|----------------------------|-------------------|-------------------------------------------------------------------------|
| byte 3                     | polarization      | 'H', 'V', ' ' (blank), 'C', 'A', 'a', 'E', 'P', 'p', '+', 'S'           |
| byte 4-13                  | sat_name/position | satellite name or a target azimuth, elevation, or polarization position |
| byte 14<br>byte 15         | ETX<br>checksum   | ·                                                                       |

The normal reply to this command will be the same as the reply to the status poll query except that the command code field will be '32h'. Note that if the satellite name is not found or target positions for a move to a target position are not specified properly a NAK reply will be sent to the host. If the command specifies polarization movement but the Polarization Type is set to CIRCULAR (no polarization control device present), and ACK will be received, but the command will be ignored.

The Auto Move command has several forms:

**Form 1.** If the sat\_name/position field contains the name of a satellite saved via the controller's STORE mode the controller will position the antenna at the azimuth and elevation positions associated with that satellite. The satellite name should be in capital letters, left justified and padded on the right with blanks in the sat\_name/position field. Note that the satellite name specified in the command must exactly match a satellite name stored in the controller's non-volatile memory. Form 1 automates the RC4000 RECALL mode.

With this form of the command, the polarization field may contain either 'H', 'V', or ' ' (blank, 20 hex or 32 decimal). If an 'H' or 'V' is specified, in addition to positioning the antenna in azimuth and elevation, the polarization control device will be commanded to go to the position associated with either the horizontal (if 'H' is specified) or vertical (if 'V' is specified) position specified for the satellite. If the field contains a blank the polarization is not changed. For example, this command with 'H' in the polarization field and 'SBS 6 ' in the sat\_name/position field will specify an auto move to SBS 6 and the polarization will be adjusted to horizontal for the SBS 6 satellite.

**Form 2A**. If the sat\_name/position field contains a valid pair of azimuth and elevation sensor positions (scaled by 10), the antenna will move to the position specified. The first 5 characters of the sat\_name/position field specify the azimuth position (azimuth sub-field) and the last five characters specify the elevation position (elevation sub-field). Within each of the sub-fields the position must be right justified and left padded with zeroes. For example, a sat\_name/position field value of '-152500456' specifies an azimuth position of -152.5 degrees and an elevation position of 45.6 degrees. For this form of the auto move command, only the '' (blank) character is accepted in the polarization field. If the simultaneous azimuth/elevation drive option is not enabled, the controller will move elevation first and azimuth second.

**Form 2B**. If the antenna system is equipped with "count"-type sensors (pulse or resolvers), this form can be used to move to a pair of pulse or resolver counts. For example, a sat\_name/position field value of '1105012152' specifies an azimuth pulse position of 11050 and an elevation pulse position of 12152. The polarization field should contain a 'C'. Note that if no "count"-type sensor is available, a NAK reply will be sent to the host.

## **Auto Move Command (continued)**

**Form 2C.** For systems that are capable of generating azimuth, elevation, or polarization position feedback to the one hundredth of a degree resolution, form 2C provides the capability to command either an azimuth or an elevation movement to a target specified within one hundredth of a degree. To command an azimuth, elevation, or polarization move, insert 'A', 'E', or 'P' into byte 3. Bytes 4 to 9 contain the target azimuth, elevation, or polarization position. As with form 2A, the position must be right justified and left padded with zeroes. Bytes 10 to 13 should be filled with blanks. For example, if byte 3 is 'A' and bytes 4-9 contain '-12345', an azimuth auto move to the target of -123.45 will be initiated.

NOTE: If one hundredth of a degree resolution is not available, the hundredth place digit will be ignored.

**Form 2D**. If the sat\_name/position field contains a valid pair of azimuth and polarization sensor positions (scaled by 10), the antenna will move to the position specified simultaneously. The first 5 characters of the sat\_name/position field specify the azimuth position (azimuth sub-field) and the last five characters specify the polarization position (polarization sub-field). Within each of the sub-fields the position must be right justified and left padded with zeroes. For example, a sat\_name/position field value of '-152500456' specifies an azimuth position of -152.5 degrees and a polarization position of 45.6 degrees. For this form of the auto move command, only the '+' character is accepted in the polarization field. If the simultaneous azimuth/polarization drive option is not enabled, the controller will move azimuth first and polarization second.

**Form 3**. This form is only available on mount types where the antenna system is equipped with a special "fourth axis" of motion. The polarization field should contain an 'S'. Byte 4 will contain the special axis code. Byte 5 will contain the target position. The possible combinations for bytes 4 and 5 are shown below. Bytes 6 to 13 should be filled with blanks.

NOTE: The remote status command can be used to get the current position if limit switch feedback is available. If a limit active, a '1' will be preset in the bit position indicated below (A, B, or C). If a limit is not active, a '0' will be preset instead.

| SPECIAL AXIS      | AXIS CODE | DIRECTION CODE                                                     | LIMIT       |
|-------------------|-----------|--------------------------------------------------------------------|-------------|
| Waveguide 1       | W         | H – horizontal<br>V – vertical                                     | A<br>B      |
| Waveguide 2       | *G        | H – horizontal<br>V – vertical                                     | A<br>B      |
| RF Switch         | R         | 1 – path 1<br>2 – path 2<br>*3 – path 3                            | A<br>B<br>C |
| Polarization Mode | Р         | L – linear mode<br>C – circular mode                               | A<br>B      |
| Fairing Control   | F         | D – move to deploy<br>S – move to stow<br>*M – move to maintenance | A<br>B<br>C |

<sup>\* -</sup> Future Implementations

#### 3.4 Azimuth/Elevation/Polarization Jog Command

This command jogs the antenna in azimuth, elevation, or polarization. The command contains 11 bytes. Here is the format of the command:

| byte 0<br>byte 1<br>byte 2                                                                         | STX<br>A<br>33h | RC4000 address<br>the command code                                                                                                    |  |
|----------------------------------------------------------------------------------------------------|-----------------|----------------------------------------------------------------------------------------------------|--|
| byte 3                                                                                             | direction       | This field can specify 'E', 'W', 'D', 'U', O, L, or 'X' where E refers to azimuth Counter clockwise, W refers to azimuth clockWise, D refers to elevation Down, U refers to elevation Up, O refers to polarization cOunter clockwise, L refers to polarization cLockwise, and X means stop all movement.                                                                                                    |  |
| byte 4                                                                                             | speed           | This field specifies the jog speed, either 'F' (Fast) or 'S' (Slow). Note that this field must contain a valid value even if the direction field specifies 'X' (Stop).                                                                                                    |  |
| bytes 5-8                                                                                          | duration        | This field specifies the duration of the jog command in milliseconds. The valid range of values for this field is '0000' to '9999'. As a practical matter, the resolution of the timer used to time the move is approximately 50 milliseconds, so any move will be for a time interval equal to a multiple of approx. 50 milliseconds. Note that this command must contain a valid value even if the direction field specifies 'X' (Stop). |  |
| byte 9<br>byte 10                                                                                  | ETX<br>checksum | the checksum                                                                                                    |  |
| <br>command can be executed, the reply to this command will be the same as the reply to the status |                 |                                                                                                    |  |

If this command can be executed, the reply to this command will be the same as the reply to the status poll query command except the command code will be '33h'. A NAK reply will be sent to the host if the direction specifies C, W, U, D, O, or L and the limit input associated with the axis and direction specified by the command is asserted (only for versions of the controller which support individual limits). Note that the controller can only support a remote jog about a single axis. For example, if a remote jog is in progress about the azimuth axis and a remote elevation jog command is received (that can be executed – i.e. no limits or alarms are active), the azimuth jog will terminate regardless of the duration specified for the remote azimuth jog. A NAK reply will also be sent to the host if polarization movement is specified and the Polarization Type CONFIG mode item is set to 0 (Circular Polarization). If the direction byte contains 'X' all antenna movement will stop. If TRACK mode is active and the direction byte specifies 'X', 'C', 'W', 'D', or 'U' REMOTE mode will receive control and all tracking will cease. If TRACK mode is active and a peaking or search operation is in progress the NAK reply will be returned to the host.

#### 3.5 Polarization Command

The following command specifies a move to a polarization position. There are multiple forms of this command. The reply to any form of this command will be the same as the reply to the status poll query command except the command code will be 34h.

Form 1. The command contains 6 bytes. The format of the command is as follows:

| byte 0<br>byte 1<br>byte 2 | STX<br>A<br>34h | RC4000 address<br>the command code                                                                                              |
|----------------------------|-----------------|----------------------------------------------------------------------------------------------------|
| byte 3                     | 'X'             | this field will specify either 'H', 'V', or 'X' where:                                                                          |
|                            |                 | H/V moves the polarization to the horizontal/vertical polarization position associated with the last auto move target satellite |
|                            |                 | X moves the polarization 90 degrees from the current polarization position                                                      |
| byte 4<br>byte 5           | ETX<br>checksum |                                                                                                    |

If the Polarization Type is set to DUAL (2 Port Feed) either the 'H' or 'V' argument will result in a move to the single polarization position associated with the satellite.

If TRACK mode is active and a peaking or search operation is in progress this command will not be executed until after the peaking or search operation terminates. If this occurs the normal acknowledgment will be sent to the host.

Form 2. The command contains 6 bytes. The format of the command is as follows:

| byte 0<br>byte 1<br>byte 2 | STX<br>A<br>34h | RC4000 address<br>the command code                                              |
|----------------------------|-----------------|---------------------------------------------------------------------------------|
| byte 3                     | 1.6             | this field must be 20h (blank)                                                  |
| bytes 4-9                  | Position        | Target polarization position, +/-180.0 degrees Left Justify and pad with blanks |
| byte 10<br>byte 11         | ETX<br>checksum |                                                                                 |

This form of the command will move the polarization to a normalized position within the range of motion. For example, if the polarization axis has limits of +/-90 degrees, and the value specified in the position field is -100 degrees, this command will move to the equivalent position of +80 degrees. Conversely, if the value specified is -55 degrees, this command will move the polarization position to -55 degrees.

NOTE: Form 2 is not available while TRACK mode is active.

## 3.6 Query Name Command

This query command instructs the RC4000 to send back to the host computer the name of a satellite stored in non-volatile memory (via the controller's STORE mode) and the total number of satellites stored in non-volatile memory. The command contains the index of the desired entry in the satellite list. A maximum of 50 satellites can be stored in memory.

This query command contains 7 bytes and the format is:

| byte 0<br>byte 1<br>byte 2 | STX<br>A<br>35h | RC4000 address<br>the query name command code                                                                                                    |
|----------------------------|-----------------|----------------------------------------------------------------------------------------------------|
| bytes 3,4                  | 'XX'            | where XX is the index of the satellite name being requested. Normally this would be '01' the first time through and then incremented until the 'YY' (YY being the last entry in the list) satellite name is read. The maximum possible range for XX and YY is 1 through 50. |
| byte 5<br>byte 6           | ETX<br>checksum | the checksum                                                                                                    |

The response to this command contains 19 bytes and the format is:

| byte 0                 | ACK          |                                                                                                    |
|------------------------|--------------|----------------------------------------------------------------------------------------------------|
| byte 1                 | Α            | RC4000 address                                                                                                    |
| byte 2                 | 35h          | the query name command code                                                                                                    |
| bytes 3,4<br>bytes 5,6 | 'XX'<br>'YY' | where XX is the index of the satellite name being requested. where YY is the total number of satellite names contained in the list. Repeat this command YY times to download the names of all stored satellites.                                                                                    |
| bytes 7-16             | sat name     | This field will contain the satellite name. The name will be in capital letters and normally be left justified. The only time the satellite name will not be left justified is if the user selected the USER entry from STORE mode and manually entered blank characters before the satellite name. |
| byte 17                | ETX          |                                                                                                    |
| byte 18                | checksum     | the checksum                                                                                                    |
|                        |              |                                                                                                    |

Note: If entry 'XX' does not exist in the list (or the list has no entries) the NAK reply will be sent back to the host.

#### 3.7 Miscellaneous Command

OT1/

'X' = 'T'

b. 4 a 0

This command performs miscellaneous functions. Here is the format of the command.

| byte U | SIX      |                                |
|--------|----------|--------------------------------|
| byte 1 | Α        | RC4000 address                 |
| byte 2 | 36h      | the miscellaneous command code |
| byte 3 | 'X'      | the sub-command code           |
| byte 4 | 'Y'      | the sub-command parameter      |
| byte 5 | ETX      |                                |
| byte 6 | checksum |                                |

The sub-command code 'X' can have the following values:

'X' = 'R'

This specifies the azimuth or elevation drive reset command. This accomplishes the same function as the DRIVE RESET mode of the RC4000: it allows the user to reset the azimuth, elevation, or polarization alarms. When the sub-command code is 'R', the sub-command parameter 'Y' must be either 'A', 'E', or 'P' (for azimuth, elevation, or polarization respectively) to specify which axis will be reset. If the 'P' command is specified, the command will be accepted only if the Pol Control Equipment Code CONFIG mode item is set to 1 (ONE PORT) or 2 (TWO PORT).

This sub-command is used to reset track mode errors (subcommand parameter 'Y' = R). When the TRACK mode ERROR sub-mode is active this command will cause the ERROR submode to terminate. The controller will react as if TRACK mode was activated via RECALL mode. Note that if a system error is active (an error message flashing on the bottom row of the display) the condition which generated the system error must be rectified or the controller will probably return to the TRACK mode ERROR sub-mode. This sub-command can also be used to switch frequency bands when a dual band satellite is being tracked. A sub-command parameter of 'C' will specify C band and a sub-command parameter of 'K' will specify K band. The reply to this command will be a NAK if TRACK mode is not active, the satellite being tracked was not specified as a dual band satellite (when the track was initiated via SETUP mode), or if track polarization movement is not allowed (see byte 32 of the device status poll command). If polarization movements are not allowed the controller is either peaking the antenna or performing a search. Changing the band during a peaking operation or search can cause the antenna to not accurately peak the antenna.

- 'X' = 'S'

  This sub-command is used to initiate an automatic antenna STOW via the RC4000. NOTE: On mounts with no stow function, reply to this subcommand will be a NAK.
- 'X' = 'D' This sub-command is used to initiate an automatic antenna DEPLOY via the RC4000. NOTE: On mounts with no deploy function, reply to this subcommand will be a NAK.

# **Miscellaneous Command (continued)**

| 'X' = 'A' | This sub-command is used to initiate an automatic search pattern via the RC4000. The sub-command parameter 'Y' must be either an 'E' to initiate an expanding spiral or 'F' to initiate a "flat" spiral pattern. NOTE: Be sure the RC4000 is configured correctly for automatic searching. |                                                                                                    |
|-----------|----------------------------------------------------------------------------------------------------|----------------------------------------------------------------------------------------------------|
| 'X' = 'K' | The Keypad Input sub-command sends a keypad value to the RC4000. The RC4000 will react to the keypad value as if the corresponding key on the RC4000 front panel was pushed. The required values for the 'Y' subcommand are:                                                               |                                                                                                    |
| Ύ'        | 30-39h<br>41-47h                                                                                                    | key codes as defined in the following table                                                                                                    |
|           | CODE                                                                                                    | KEY                                                                                                    |
|           | 30h 31h 32h 33h 34h 35h 36h 37h 38h 39h 3A-3Fh 41h 42h 43h 44h 45h 46h 47h                                                                                                    | 0/Speed 1/Pol CCW 2/N/EL UP 3/Pol CW 4/E/AZ CCW 5 6/W/AZ CW 7/H 8/S/EL DN 9/V unused – Stop/Decimal +/-/BKSP Mode Scroll Up/Yes Scroll Dn/No Enter Mode Group Change* |

<sup>\*</sup>the 47h key code can be used to initiate a RC4000 mode group change which normally requires the Mode key to be held down for five seconds continuously.

The reply to the miscellaneous command will be the same as the reply to the status poll query except the command code will be '36h'.

# 3.8 Reflect Display Command

This command requests the RC4000 to send the 160 (4 rows x 40 columns) characters currently displayed on the LCD. The command format is:

| byte 0 | STX      |                              |
|--------|----------|------------------------------|
| byte 1 | Α        | RC4000 address               |
| byte 2 | 37h      | reflect display command code |
| byte 3 | ETX      |                              |
| byte 4 | checksum |                              |

The response to this command will be to send the 160 displayed characters in ASCII format plus cursor status. The response format is:

| byte 0       | ACK             |                                               |
|--------------|-----------------|-----------------------------------------------|
| byte 1       | Α               | RC4000 address                                |
| byte 2       | 37h             | reflect display command code                  |
| h. 4- 0 40   | 4               | 40 alconostano displacad ao nova 4 af the LOD |
| byte 3-42    | row 1           | 40 characters displayed on row 1 of the LCD   |
| byte 43-82   | row 2           | 40 characters displayed on row 2 of the LCD   |
| byte 83-122  | row 3           | 40 characters displayed on row 3 of the LCD   |
| byte 123-162 | row 4           | 40 characters displayed on row 4 of the LCD   |
|              |                 |                                               |
| byte 163     | cursor row      | cursor row position (1-4)                     |
| byte 164     | cursor col_tens | tens digit of cursor column (0 if column <10) |
| byte 165     | cursor col ones | ones digit of cursor column                   |
| byte 166     |                 | 0 = cursor not blinking, 1 = cursor blinking  |
| •            |                 |                                               |
| byte 167     | ETX             |                                               |
| byte 168     | checksum        |                                               |
| - ,          | <del></del>     |                                               |

Since the reply is lengthy, the request to reflect the display should be limited to a frequency less than 1 Hz. This will make the reflected display at the M&C software a little "jumpy" but should allow the operator to see what is happening at the RC4000.

# 3.9 Write Satellite Data Command

This command downloads basic satellite data into the RC4000 list of user defined satellites. Storage for 20 satellites is available.

| byte 0<br>byte 1<br>byte 2 | STX<br>A<br>39h          | RC4000 address<br>Write sat data command code                                                                |
|----------------------------|--------------------------|----------------------------------------------------------------------------------------------------|
| byte 3<br>byte 4           | Index Tens<br>Index Ones | Tens digit of sat data index (0 if index < 10) Ones digit of sat data index                                  |
| bytes 5-14                 | Sat Name                 | 10 character satellite name                                                                                  |
| bytes 15-20                | Longitude                | Nominal satellite longitude<br>-179.9 to 179.9 (West longitude negative)<br>Left Justify and pad with blanks |
| bytes 21-22                | Inclination              | Satellite inclination<br>0 to 19<br>Left Justify and pad with blanks                                         |
| byte 23                    | Band                     | RF Band (0-C, 1-Ku, 2-C/Ku, 3-L, 4-X, 5-Ka, 6-S)                                                             |
| byte 24                    | Ephem                    | Ephemeris Data Present (0-none, 1-TLE, 2-IESS-412)                                                           |
| bytes 25-29                | Pol Offset               | Polarization Offset -90.0 to 90.0 negative = counterclockwise Left Justify and pad with blanks               |
| byte 30<br>byte 31         | ETX<br>Checksum          |                                                                                                    |
|                            |                          |                                                                                                    |

The reply to this command will be the standard ACK or NAK reply.

# 3.10 Read Satellite Data Command

This command uploads a stored set of satellite data to the RC4000.

| byte 0 | STX        |                                                |
|--------|------------|------------------------------------------------|
| byte 1 | Α          | RC4000 address                                 |
| byte 2 | 3Ah        | Read Satellite Data command code               |
| byte 3 | Index Tens | Tens digit of sat data index (0 if index < 10) |
| byte 4 | Index Ones | Ones digit of sat data index                   |
| byte 5 | ETX        |                                                |
| byte 6 | Checksum   |                                                |

The reply to this command is as follows:

| byte 0<br>byte 1<br>byte 2 | ACK or NAK<br>address<br>3Ah |                                                                                                    |
|----------------------------|------------------------------|----------------------------------------------------------------------------------------------------|
| byte 3<br>byte 4           | Index Tens<br>Index Ones     | Tens digit of sat data index (0 if index < 10) Ones digit of sat data index                                   |
| bytes 5-14                 | Sat Name                     | 10 character satellite name to be associated with index                                                       |
| bytes 15-20                | Longitude                    | Nominal satellite longitude<br>-179.9 to 179.9 ( West longitude negative)<br>Left Justify and pad with blanks |
| bytes 21-22                | Inclination                  | Satellite inclination<br>0 to 19<br>Left Justify and pad with blanks                                          |
| byte 23                    | Band                         | RF Band (0-C, 1-Ku, 2-C/Ku, 3-L, 4-X, 5-Ka, 6-S)                                                              |
| byte 24                    | Ephem                        | Ephemeris Data Present (0-none, 1-TLE, 2-IESS-412)                                                            |
| bytes 25-29                | Pol Offset                   | Polarization Offset -90.0 to 90.0 negative = counterclockwise Left Justify and pad with blanks                |
| byte 30<br>byte 31         | ETX<br>Checksum              |                                                                                                    |

#### 3.11 Write Two Line Element Data Command

This command downloads NORAD Two Line Element (TLE) ephemeris data into the RC4000. The index must be the same as the associated sat data index.

| byte 0<br>byte 1<br>byte 2 | STX<br>A<br>3Bh          | RC4000 address<br>Write TLE Data command code                                                     |
|----------------------------|--------------------------|---------------------------------------------------------------------------------------------------|
| byte 3<br>byte 4           | Index Tens<br>Index Ones | Tens digit of TLE data index (0 if index < 10) Ones digit of TLE data index                       |
| bytes 5-73<br>bytes 74-142 | TLE Line 1<br>TLE Line 2 | 69 characters (including checksum) of TLE Line 1 69 characters (including checksum) of TLE Line 2 |
| byte 143<br>byte 144       | ETX<br>Checksum          |                                                                                                   |

The reply to this command will be the standard ACK or NAK reply.

## 3.12 Read Two Line Element Data Command

This command uploads a stored set of Two Line Element (TLE) data.

| byte 0<br>byte 1<br>byte 2 | STX<br>A<br>3Ch          | RC4000 address<br>Read TLE Data command code                                |
|----------------------------|--------------------------|-----------------------------------------------------------------------------|
| byte 3<br>byte 4           | Index Tens<br>Index Ones | Tens digit of TLE data index (0 if index < 10) Ones digit of TLE data index |
| byte 5<br>byte 6           | ETX<br>Checksum          |                                                                             |

The reply to this command is as follows:

| byte 0<br>byte 1<br>byte 2      | ACK or NAK<br>address<br>3Ch                 |                                                                                                    |
|---------------------------------|----------------------------------------------|----------------------------------------------------------------------------------------------------|
| byte 3<br>byte 4<br>NOTE: Bytes | Index Tens<br>Index Ones<br>3 & 4 will conta | Tens digit of TLE data index (0 if index < 10) Ones digit of TLE data index ain 7Fh when no valid data is stored for the requested index. |
| bytes 5-73<br>bytes 74-142      | TLE Line 1<br>TLE Line 2                     | 69 characters (including checksum) of TLE Line 1 69 characters (including checksum) of TLE Line 2                                         |
| byte 143<br>byte 144            | ETX<br>Checksum                              |                                                                                                    |

#### 3.13 Write IESS Data Command

This command downloads IESS-412 ephemeris data into the RC4000. The index must be the same as the associated sat data index.

|     | byte 0               | STX             |                                                 |
|-----|----------------------|-----------------|-------------------------------------------------|
|     | byte 1               | Α               | RC4000 address                                  |
|     | byte 2               | 3Dh             | Write IESS data command code                    |
|     | byte 3               | Index Tens      | Tens digit of IESS data index (0 if index < 10) |
|     | byte 4               | Index Ones      | Ones digit of IESS data index                   |
| TBD | )                    |                 |                                                 |
|     | byte TBD<br>byte TBD | ETX<br>Checksum |                                                 |

The reply to this command will be the standard ACK or NAK reply.

## 3.14 Read IESS Data Command

This command uploads a stored set of IESS data.

| byte 0<br>byte 1<br>byte 2 | STX<br>A<br>3Eh          | RC4000 address<br>Read IESS Data command code                                   |
|----------------------------|--------------------------|---------------------------------------------------------------------------------|
| byte 3<br>byte 4           | Index Tens<br>Index Ones | Tens digit of IESS data index (0 if index < 10)<br>Ones digit of sat data index |
| byte 5<br>byte 6           | ETX<br>Checksum          |                                                                                 |

The reply to this command is as follows:

ACK or NAK

byte 0

| byte 1<br>byte 2                       | address<br>3Eh                               |                                                                                                    |
|----------------------------------------|----------------------------------------------|----------------------------------------------------------------------------------------------------|
| byte 3<br>byte 4<br><b>NOTE: Bytes</b> | Index Tens<br>Index Ones<br>3 & 4 will conta | Tens digit of IESS data index (0 if index < 10) Ones digit of stored TLE index in 7Fh when no valid data is stored for the requested index. |

```
---- TBD
byte TBD ETX
byte TBD Checksum
```

# 3.15 Read Pulse Count Command

The Read Pulse Count command returns the current value of azimuth and elevation pulse or resolver counts. The message format for this command will be:

| byte 0 | STX      |                                            |
|--------|----------|--------------------------------------------|
| byte 1 | Α        | RC4000 address                             |
| byte 2 | 3Fh      | 3F hex – the read pulse count command code |
| byte 3 | ETX      | ·                                          |
| byte 4 | checksum |                                            |

The reply to this query will consist of 15 bytes ...

| byte 0<br>byte 1<br>byte 2 | ACK<br>A<br>3Fh | RC4000 address<br>the read pulse count command code |
|----------------------------|-----------------|-----------------------------------------------------|
| bytes 3-7                  |                 | Azimuth pulse or resolver count                     |
| bytes 8-12                 |                 | Elevation pulse or resolver count                   |

byte 13 ETX checksum

#### 3.16 Extended Device Status Poll Command

This command is an extension of the Device Status Poll Command. The reply to this command provides all the information of the Device Status Poll Command along with information about the current mode and state of the RC4000.

The Extended Device Status Poll command consists of 5 bytes with the following format:

| byte 0 | STX      |                                                    |
|--------|----------|----------------------------------------------------|
| byte 1 | Α        | RC4000 address                                     |
| byte 2 | 40h      | the extended device status poll query command code |
| byte 3 | ETX      |                                                    |
| byte 4 | checksum |                                                    |

The response to this command will consist of 52 bytes, which will be a combination of ASCII and binary data fields. The binary data will be placed in the lower nibble of a byte whose higher nibble will be initialized to a value that will make the result an ASCII character. The format of the response is:

| byte 0<br>byte 1<br>byte 2 | ACK<br>A<br>40h | RC4000 address Extended status poll query command code                                                                                                    |
|----------------------------|-----------------|----------------------------------------------------------------------------------------------------|
| bytes 3-49                 | Status Reply    | These bytes are identical to bytes 3-49 of the Device Status reply. See paragraph 3.2 for detail on the fields contained in this section.                                                                                |
| byte 50                    | Current Mode    | This byte contains a value reflecting the current mode with control of the RC4000. See section A.3 of this document for more information about the available values for this field.                                      |
| byte 51                    | Current State   | This byte contains a value reflecting the current state within the current mode. See section A.3 of this document for more information about the available values for this field.                                        |
| byte 52                    | Last Mode       | This byte contains a value reflecting the previous mode that had control of the RC4000. See section A.3 of this document for more information about the available values for this field.                                 |
| byte 53                    | Exit Condition  | This byte contains a value reflecting the reason the last mode was terminated and control switched to the current mode. See section A.3 of this document for more information about the available values for this field. |

## **Extended Device Status Poll Command (continued)**

byte 54 Extended Azimuth Position

For mounts with the ability to generate azimuth position to 0.01 degrees, this byte contains the digit for the one hundredth of a degree. This digit is to be added to the rest of the azimuth

position contained in bytes 14-19.

byte 55 Extended Elevation Position

For mounts with the ability to generate elevation position to 0.01 degrees, this byte contains the digit for the one hundredth of a degree. This digit is to be added to the rest of the elevation

position contained in bytes 20-25.

bytes 56-58 Reserved Reserved for future use, all bytes filled with 40h.

byte 59 ETX byte 60 Checksum

## 3.17 Remote Locate Command

This command requests the RC4000 to perform a LOCATE operation based on the satellite data supplied. The command is designed to allow an M&C system to simulate entering satellite data manually or selecting a satellite from the user's preset list stored in the RC4000.

NOTE: The M&C system is required to have confidence that the preset list is programmed correctly. The Write Satellite Data command (39h) and Read Satellite Data command (3Ah) may be used to gain confidence that the preset satellite list is correct.

The RC4000 will automatically sequence through the LOCATE operation. Any action that normally requires user action from the front panel will be automatically initiated.

The command contains 37 bytes with the following format:

| byte 0<br>byte 1<br>byte 2 | STX<br>A<br>41h | RC4000 address<br>Remote Locate command code                                                                                                    |  |
|----------------------------|-----------------|----------------------------------------------------------------------------------------------------|--|
| byte 3                     | Preset Flag &   | Preset Index Tens                                                                                                    |  |
|                            |                 | 7 6 5 4 3 2 1 0<br>0 1 0 A \$ 0 0 0 B                                                                                                    |  |
|                            |                 | A – 1 = perform LOCATE to an indexed satellite from the user preset list stored in the RC4000.  Bytes 5-28 may be left blank.  NOTE: this option is required to reference an inclined orbit satellite that has ephemeris data associated with it. |  |
|                            |                 | B – Tens digit of preset satellite index (if applicable) (0 if index < 10): index value may be between 0 to 19                                                                                                    |  |
|                            |                 | A-0= perform LOCATE to a satellite using name, longitude, inclination and band data supplied in bytes 5-28.                                                                                                    |  |
| byte 4                     | Index Ones      | Ones digit of preset satellite index (if applicable)                                                                                                    |  |
| bytes 5-14                 | Sat Name        | 10 character satellite name                                                                                                    |  |
| bytes 15-20                | Longitude       | Nominal satellite longitude<br>-179.9 to 179.9 (West longitude negative)<br>Left Justify and pad with blanks                                                                                                    |  |
| bytes 21-22                | Inclination     | Satellite inclination<br>0 to 19<br>Left Justify and pad with blanks                                                                                                    |  |
| byte 23                    | Band            | RF Band (0-C, 1-Ku, 2-C/Ku, 3-L, 4-X, 5-Ka, 6-S)                                                                                                    |  |

## **Remote Locate Command (continued)**

bytes 24-28 Pol Offset Satellite Polarization Offset

-90.0 to 90.0 (relative to equatorial plane)

negative = counterclockwise Left Justify and pad with blanks NOTE: Future expansion –

polarization offset data is not currently used.

byte 29 Polarization Receive Polarization Selection

H – horizontal V – vertical N – neutral X – none

NOTE: Not applicable if feed type is circular.

byte 30 Position Update

A – Determine mount position (lat/lon/heading) automatically

according to how the RC4000 is configured

U – Force an update of position via GPS and compass

byte 31-34 Spare Bytes -for future expansion

byte 35 ETX

byte 36 Checksum

The reply to this command will be the standard ACK or NAK reply. ACK implies that LOCATE operation will be initiated. Progress of the LOCATE operation may be monitored via the Extended Device Status Poll command. NAK implies an error in the supplied satellite data

#### 3.18 Remote Store Command

This command requests the RC4000 to perform a STORE operation based on the satellite data supplied.

The RC4000 will automatically sequence through the STORE operation. Any action that normally requires confirmation from the front panel will be automatically initiated. If a particular satellite name has already been STOREd, it's data will be overwritten as a result of the Remote Store command.

NOTE: It is assumed that the satellite has been positively identified and is currently peaked up in azimuth and elevation prior to performing a STORE operation. It is also assumed that Horizontal and Vertical polarization positions have been confirmed.

The command contains 48 bytes with the following format:

| byte 0<br>byte 1<br>byte 2 | STX<br>A<br>42h | RC4000 address<br>Remote Locate command code                                                                                                    |  |  |
|----------------------------|-----------------|----------------------------------------------------------------------------------------------------|--|--|
| byte 3                     | Preset Flag & F | Preset Index Tens                                                                                                    |  |  |
|                            |                 | 7 6 5 4 3 2 1 0<br>0 1 0 A \$ 0 0 0 B                                                                                                    |  |  |
|                            |                 | A $-$ 1 = perform STORE of a satellite defined from the user preset list stored in the RC4000.<br>NOTE: this option is required to reference an inclined orbit satellite that has ephemeris data associated with it. |  |  |
|                            |                 | A-0 = perform STORE of a satellite using name, longitude, inclination and band data supplied in bytes 5- 39.                                                                                                    |  |  |
|                            |                 | B – Tens digit of preset satellite index (0 if index < 10): index value may be between 1 to 20                                                                                                    |  |  |
| byte 4                     | Index Ones      | Ones digit of preset satellite index                                                                                                    |  |  |
| bytes 5-14                 | Sat Name        | 10 character satellite name                                                                                                    |  |  |
| bytes 15-20                | Longitude       | Nominal satellite longitude<br>-179.9 to 179.9 ( West longitude negative)<br>Left Justify and pad with blanks                                                                                                    |  |  |
| bytes 21-22                | Inclination     | Satellite inclination<br>0 to 19                                                                                                    |  |  |

Left Justify and pad with blanks

#### **Remote Store Command (continued)**

byte 23 Band RF Band (0-C, 1-Ku, 2-C/Ku, 3-L, 4-X, 5-Ka, 6-S)

bytes 24-28 Pol Offset Satellite Polarization Offset

-90.0 to 90.0

negative = counterclockwise Left Justify and pad with blanks NOTE: Future expansion -

polarization offset data is not currently used.

byte 29 Polarization Selection

C – use calculated H,V values

NOTE: Requires that a LOCATE function has been preformed

immediately prior to the Remote Store.

S – use H,V values supplied in bytes 30-39

H – use current polarization position as Horizontal & calculate

Vertical position 90 degrees away

V – use current pol position as Vertical & calculate Horizontal

position 90 degrees away

bytes 30-34 Horizontal Polarization Position

-90.0 to 90.0

bytes 35-39 Vertical Polarization Position

-90.0 to 90.0

NOTE: Polarization Selection, Horizontal and Vertical Positions

are not applicable if feed type is circular

byte 40 Track Polarization

Selects which Polarization position to use when TRACK initiated

(applicable to inclined orbit satellites only)

H – Horizontal V – Vertical

bytes 41-45 Spare Bytes -for future expansion

byte 46 ETX

byte 47 Checksum

The reply to this command will be the standard ACK or NAK reply. ACK implies that STORE operation will be initiated. NAK implies an error in the supplied satellite data

# 3.19 Write Signpost Data Command

# NOTE: This command is only applicable for controllers with the integrated DVB receiver option installed.

This command downloads signpost data into the RC4000 list of user defined signposts.

| byte 0<br>byte 1<br>byte 2 | STX<br>A<br>43h | RC4000 address<br>Write signpost data command code                                                                         |
|----------------------------|-----------------|----------------------------------------------------------------------------------------------------|
| byte 3                     | Index Tens      | Tens digit of index that signpost data set is to be stored dex < 10) NOTE: index value may be between 1 to 20              |
| byte 4                     | Index Ones      | Ones digit of index that signpost data set is to be stored                                                                 |
| bytes 5-10                 | Longitude       | Nominal satellite longitude<br>-179.9 to 180.0 ( West longitude negative)<br>Left Justify and pad with blanks              |
| bytes 11-15                | Frequency       | 10700 to 12750<br>Left Justify and pad with blanks                                                                         |
| bytes 16-20                | Symbol Rate     | 1000 to 40000<br>Left Justify and pad with blanks                                                                          |
| byte 21FEC                 | Forwar          | rd Error Correction Code type<br>1 - 9<br>1 = 1 / 2, 2 = 2 / 3, 3 = 3 / 4,<br>5 = 5 / 6, 6 = 6 / 7, 7 = 7 / 8,<br>9 = AUTO |
| byte 22                    | Polarization    | H = horizontal, V = vertical<br>L = LHCP, R = RHCP                                                                         |
| bytes 23 – 28              | Identification  | 6 character ID string                                                                                                    |
| byte 29                    | Priority        | 0 – 9 relative search priority                                                                                             |
| bytes 30 – 33              | Spare           | pad with zeros                                                                                                    |
| byte 34<br>byte 35         | ETX<br>Checksum |                                                                                                    |

The reply to this command will be the standard ACK or NAK reply.

# 3.20 Read Signpost Data Command

# NOTE: This command is only applicable for controllers with the DVB receiver option.

This command uploads a stored set of signpost data.

| byte 0<br>byte 1<br>byte 2 | STX<br>A<br>44h | RC4000 address<br>Read Signpost Data command code                                     |
|----------------------------|-----------------|---------------------------------------------------------------------------------------|
| byte 3                     | Index Tens      | Tens digit of signpost data index (0 if index < 10, NOTE: index value between 1 & 20) |
| byte 4                     | Index Ones      | Ones digit of signpost data index                                                     |
| byte 5<br>byte 6           | ETX<br>Checksum |                                                                                       |

The reply to this command is as follows:

| byte 0<br>byte 1<br>byte 2 | ACK or NAK<br>address<br>44h |                                                                                       |
|----------------------------|------------------------------|---------------------------------------------------------------------------------------|
| byte 3                     | Index Tens                   | Tens digit of signpost data index                                                     |
| byte 4                     | Index Ones                   | (0 if index < 10, NOTE: index value between 1 & 20) Ones digit of signpost data index |

NOTE: Bytes 3 & 4 will contain 7Fh when no valid data is stored for the requested index.

| •                |                |                                                                                                    |
|------------------|----------------|----------------------------------------------------------------------------------------------------|
| bytes 5-10       | Longitude      | Nominal satellite longitude<br>-179.9 to 180.0 ( West longitude negative)<br>Left Justify and pad with blanks             |
| bytes 11-15      | Frequency      | 10700 to 12750<br>Left Justify and pad with blanks                                                                        |
| bytes 16-20      | Symbol Rate    | 1000 to 40000<br>Left Justify and pad with blanks                                                                         |
| byte 21FEC       | Forward        | d Error Correction Code type<br>1 - 9<br>1 = 1 / 2, 2 = 2 / 3, 3 = 3 / 4,<br>5 = 5 / 6, 6 = 6 / 7, 7 = 7 / 8,<br>9 = AUTO |
| byte 22          | Polarization   | H = horizontal, V = vertical<br>L = LHCP, R = RHCP                                                                        |
| bytes 23 – 28    | Identification | 6 character ID string                                                                                                    |
| byte 29 Priority | 1 – 9 re       | elative search priority                                                                                                   |
| hvtes 30 – 33    | Snare          | nad with zeros                                                                                                    |

bytes 30 – 33 Spare pad with zeros byte 34 ETX

byte 34 ETX byte 35 Checksum

# 3.21 Read Navigation Data Command

This command uploads the current values of navigation data.

| byte 0<br>byte 1<br>byte 2 | STX<br>A<br>45h | RC4000 address<br>Read Navigation Data command code |
|----------------------------|-----------------|-----------------------------------------------------|
| byte 3<br>byte 4           | ETX<br>Checksum |                                                     |

The reply to this command is as follows:

| ACK or NAK<br>address<br>45h |
|------------------------------|
| latitude/longitude source    |
|                              |

7 6 5 4 3 2 1 0 0 1 0 0 \$ 0 X X X

where 'XXX' is ...

001 – currently no lat/lon data 010 – GPS

011 - Manually Entered

100 - User Preset Location List

101 - Saved Position 111 - Remotely Entered

| bytes 4-9   | latitude  | dd.mm(N/S) format                                        |
|-------------|-----------|----------------------------------------------------------|
| bytes 10-12 | reserved  | spare bits for additional lat seconds data set to blanks |
| bytes 13-19 | longitude | ddd.mm(E/W) format                                       |
| bytes 20-22 | reserved  | spare bits for additional lon seconds data set to blanks |
| bytes 23-28 | reserved  | spare bits for altitude data set to blanks               |

#### **Read Navigation Data Command (continued)**

byte 29 true heading source

7 6 5 4 3 2 1 0 0 1 0 0 \$ 0 X X X

where 'XXX' is ...

001 – Currently no true heading data 010 – Automatically from fluxgate compass 011 – Manually from fluxgate compass

100 - Manually entered

101 - Fix by user

110 – Fix by DVB Receiver111 – Remotely entered

bytes 30-34 true heading 0.0 - 359.9

byte 35 magnetic variation status

0x41h if magvar ready (calculated)

0x40h is magvar not ready

bytes 36-41 magnetic variation -99.9 to 99.9

or blanks if magvar not ready (westerly variation negative)

byte 42 reserved spare for time status

bytes 43-50 reserved spare for time data

bytes 51-58 reserved spare for date data

byte 59 reserved spare for platform pitch/roll status

bytes 60-64 reserved spare for pitch data

bytes 65-69 reserved spare for roll data

byte 70 ETX

byte 71 Checksum

# 3.22 Write Navigation Data Command

This command downloads antenna position data into the RC4000.

| byte 0<br>byte 1<br>byte 2 | STX<br>A<br>46h | RC4000 address<br>Write Navigation Data command code                                                                                                    |  |
|----------------------------|-----------------|----------------------------------------------------------------------------------------------------|--|
| bytes 3-7                  | Latitude        | sddmm (+/-degrees/minutes) format<br>minus = South, positive (North) implied, pad with zeros<br>01234 = 12 degrees 34 minutes N<br>-1234 = 12 degrees 34 minutes S<br>00123 = 1 degree 23 minutes     |  |
| bytes 8-13                 | Longitude       | sdddmm (+/-degrees/minutes) format<br>minus = West, positive (East) implied, pad with zeros<br>001234 = 12 degrees 34 minutes E<br>-01234 = 12 degrees 34 minutes W<br>000123 = 1 degree 23 minutes E |  |
| bytes 14-18                | True Heading    | 123.4 format (000.0 to 359.9) True Heading of mount azimuth 0.0                                                                                                    |  |
| byte 19                    | Update Lat/Lon  | 'A' – automatically decide if GPS is needed 'U' – force update using GPS 'M' – use manually data from fields above                                                                                    |  |
| byte 20                    | Update Heading  | g 'A' – automatically decide if compass is needed 'U' – force update using compass 'M' – use manually data from fields above                                                                          |  |
| byte 21                    | Update Options  | 3                                                                                                    |  |
| 7 6 5 4<br>0 1 0 A \$      |                 | where 'A' is 0 – Move antenna to update navigation data immediately 1 – Do not move antenna                                                                                                    |  |
| bytes 22-30                | reserved        | spare for future expansion (fill with blanks)                                                                                                    |  |
| byte 31<br>byte 32         | ETX<br>Checksum |                                                                                                    |  |

The reply to this command will be the standard ACK or NAK reply.

NOTE: Any valid lat/lon/heading data will trigger an ACK reply. Upon reception of valid data, the RC4000 will overwrite any existing position data and invalidate (DELETE) any STOREd satellites.

## 3.23 Azimuth/Elevation/Polarization Jog Command (with minimal reply)

This command jogs the antenna in azimuth, elevation or polarization. It is functionally the same command as described in section 3.4 but with a much shorter reply. The command contains 11 bytes and the format of the command is exactly the same as described in 3.4 except that the command code is 47h vs. 33h.

Rather than sending the full status reply, this command only sends the position (at the time the command is received) of the axis to be jogged.

The reply to this query will consist of 12 bytes ...

| byte 0<br>byte 1<br>byte 2 | ACK<br>A<br>47h | RC4000 address the command code                                                                                                    |
|----------------------------|-----------------|----------------------------------------------------------------------------------------------------|
| byte 3                     | "A/E/P"         | Axis jogged: A(zimuth), E(levation) or P(olarization)                                                                                                    |
| bytes 4-9                  | axis position   | This field will contain the formatted axis position in the range -180.0 to 180.0. If the analog to digital converter detects an error this field will contain '******'. |
| byte 10<br>byte 11         | ETX<br>checksum |                                                                                                    |

# 3.24 Remote Key Press Command

NOTE: This command provides the same functionality as the Miscellaneous – Keypad Input sub-command (section 3.7). This command provides a minimal reply compared to the reply from the Miscellaneous command.

This command sends a keypad value to the RC4000. The RC4000 will react to the keypad value as if the corresponding key on the RC4000 front panel was pushed.

Here is the format of the command.

| byte 0           | STX             |                  |                                             |
|------------------|-----------------|------------------|---------------------------------------------|
| byte 1           | Α               | RC4000 ad        | dress                                       |
| byte 2           | 48h             | the Remote       | e Keypress command code                     |
| byte 3           | key code        | 30-39h<br>41-47h | key codes as defined in the following table |
| byte 4<br>byte 5 | ETX<br>checksum |                  |                                             |

| CODE   | KEY                |
|--------|--------------------|
| 30h    | 0/Speed            |
| 31h    | 1/Pol CCW          |
| 32h    | 2/N/EL UP          |
| 33h    | 3/Pol CW           |
| 34h    | 4/E/AZ CCW         |
| 35h    | 5                  |
| 36h    | 6/W/AZ CW          |
| 37h    | 7/H                |
| 38h    | 8/S/EL DN          |
| 39h    | 9/V                |
| 3A-3Fh | unused –           |
| 41h    | Stop/decimal pt.   |
| 42h    | +/-/BKSP           |
| 43h    | Mode               |
| 44h    | Scroll Up/Yes      |
| 45h    | Scroll Dn/No       |
| 46h    | Enter              |
| 47h    | Mode Group Change* |
| 48h    | Null Key           |

<sup>\*</sup>the 47h key code can be used to initiate a RC4000 mode group change which normally requires the Mode key to be held down for five seconds continuously.

The reply to this command will be the standard ACK or NAK reply.

#### 4.0 TROUBLESHOOTING

**No Communication between RC4000 and the remote control computer.** There are numerous situations that could cause no communication:

- 1) The address set in the RC4000 is not being used by the remote commands. Check the address in the REMOTE configuration screen and ensure that address is being sent with the commands. Incorrectly addressed commands will be ignored by the RC4000.
- 2) The baud rate set in the RC4000 is not being used by the remote commands. Check the baud rate in the REMOTE configuration screen and ensure that it is the same as being used by the remote computer. Commands sent at the incorrect baud rate will not be recognized by the RC4000.
- 3) The remote computer or RC4000 are not both set to RS-232 or RS-422/RS-485. The remote control system should determine whether it is to work in RS-232, -422 or -485 mode. Check the configuration of the remote jumper and the placement of the cable inside of the RC4000, as described in 2.2.11. Also check the cabling between the RC4000 and the remote computer.
- 4) The RS-422 adapter is not compatible with the RC4000. Occasionally it has been found that a commercially available RS-422 adapter will just not work with the RC4000. To check for this possibility, temporarily mechanize the interface via RS-232 and see if communications is established.
- 5) The remote computer is not actually transmitting through the intended communication port. To check for this possibility, mechanize a "loop back" right at the communication port of the remote computer. The receive mode of the remote control software should see an exact reflection of the transmitted command.

**Unreliable Communications or ACU Reset.** There are some situations that may cause the remote control communications to be unreliable (such as a garbled status reply) or in the extreme situation to cause the ACU to reset.

- 1) The general recommendation is not to send commands (particularly status requests) at a rate greater than once a second.
- 2) Don't repeatedly ask for "static" information such as navigation or satellite data.
- 3) Allow a previous command to ACK or NAK before sending another command.

# **A.0 REFERENCE INFORMATION**

## **A.1 MESSAGE DELIMITERS**

Here are the delimiters used with SA bus messages, along with their values in hex and decimal.

| ASCII name | hex value | decimal value |
|------------|-----------|---------------|
| STX        | 2         | 2             |
| ETX        | 3         | 3             |
| ACK        | 6         | 6             |
| NAK        | 15        | 21            |

## **A.2 ASCII TABLE**

As reference, the following table shows the set of ASCII codes available for use by the RC4000 remote protocol.

| HEX | 0_  | 1_  | 2_    | 3_ | 4_ | 5_ | 6_ | 7_ |
|-----|-----|-----|-------|----|----|----|----|----|
| _0  |     |     | Blank | 0  | @  | Р  |    | р  |
| _1  |     |     | !     | 1  | А  | Q  | а  | q  |
| _2  | STX |     | "     | 2  | В  | R  | b  | r  |
| _3  | ETX |     | #     | 3  | С  | S  | С  | s  |
| _4  |     |     | \$    | 4  | D  | Т  | d  | t  |
| _5  |     | NAK | %     | 5  | Е  | U  | е  | u  |
| _6  | ACK |     | &     | 6  | F  | V  | f  | v  |
| _7  |     |     | 1     | 7  | G  | W  | g  | w  |
| _8  |     |     | (     | 8  | Н  | Х  | h  | х  |
| _9  |     |     | )     | 9  | I  | Y  | i  | у  |
| _A  |     |     | *     | :  | J  | Z  | j  | z  |
| _B  |     |     | +     | ;  | K  | [  | k  | {  |
| _C  |     |     | ,     | <  | L  | \  | I  | 1  |
| _D  |     |     | -     | =  | М  | ]  | m  | }  |
| _E  |     |     |       | >  | N  | ٨  | n  |    |
| _F  |     |     | /     | ?  | 0  | _  | 0  |    |

# **A.3 EXTENDEND STATUS REPLY TABLES**

The following tables define the possible values for bytes 45-48 of the Extended Device Status Poll reply. Possible values are listed for the RC4000 operating modes, exit conditions, and current state per mode.

| Value    | Mode           | Exit Conditions |                   |                                                       |
|----------|----------------|-----------------|-------------------|-------------------------------------------------------|
| (hex)    | (byte 45 & 47) | (byte 48)       | MANUAL States     | LOCATE States                                         |
| 20       | MANUAL         | NORMAL          | INITIALIZING MODE | ENTERING_LOCATE_MODE                                  |
| 21       | MENU           | STOP_KEY        | JOG AZIM CCW      | INITIALIZING LOCATE MODE                              |
| 22       | POSITION       | MODE_CHANGE     | JOG_AZIM_CW       | BEGINNING_ANTENNA_DEPLOYMENT                          |
| 23       |                |                 | JOG_ELEV_DOWN     | ANTENNA_DEPLOYMENT_OPENING_FAIRING                    |
| 24       |                |                 | JOG_ELEV_UP       | ANTENNA_DEPLOYMENT_ELEV_MOVE                          |
| 25       | LOCATE         |                 | JOG_POL_CW        | ANTENNA_DEPLOYMENT_AZIM_MOVE                          |
| 26       |                |                 | JOG_POL_CCW       | ANTENNA_DEPLOYMENT_POL_MOVE                           |
| 27       | STORE          |                 | AUTO_POL_MOVE     | CALCULATE_MAGVAR_FOR_CALCULATE_MODE                   |
| 28       | TRACK          |                 | IDLE              | CALCULATING_MAGNETIC_VARIATION                        |
| 29       |                |                 |                   | SYNCHRONIZING_SYSTEM_CLOCK_TO_UTC                     |
| 2A       | SPECIAL_AXIS   |                 |                   | WAITING_FOR_LAT_LON                                   |
| 2B       |                |                 |                   | WAITING_FOR_HEADING                                   |
| 2C       | LIEADING FIV   |                 |                   | WAITING_FOR_SAT_DATA                                  |
| 2D       | HEADING_FIX    |                 |                   | UNDEFINED_PARAMETER_ERROR                             |
| 2E<br>2F | STOW           |                 |                   | READY_TO_LOCATE  AZIM_RANGE_ERROR                     |
| 30       | DEPLOY         |                 |                   | ELEV_RANGE_ERROR                                      |
| 31       | RECALL         |                 |                   | PERFORMING_MANUAL_SAT_DATA_ENTRY                      |
| 32       | AUTO_MOVE      |                 |                   | PERFORMING_PRESET_SAT_DATA_ENTRY                      |
| 33       | 7.010_NOVL     |                 |                   | PERFORMING_SATLIST_DATA_ENTRY                         |
| 34       |                |                 |                   | WAITING_FOR_POLARIZATION_SELECTION                    |
| 35       |                |                 |                   | WAITING_FOR_CONFIRMATION_TO_CONTINUE                  |
| 36       | RESET_DRIVE    |                 |                   | PITCH_CALCULATION_FIRST_MOVEMENT                      |
| 37       | DELETE         |                 |                   | PITCH_CALCULATION_FIRST_ELEV_MOVEMENT                 |
| 38       | FLASH_SAVE     |                 |                   | PITCH_CALCULATION_AZIM_MOVEMENT                       |
| 39       |                |                 |                   | PITCH_CALCULATION_SECOND_ELEV_MOVEMENT                |
| 3A       |                |                 |                   | CALCULATING_PITCH                                     |
| 3B       |                |                 |                   | ROLL_CALCULATION_AZIM_MOVEMENT                        |
| 3C       |                |                 |                   | ROLL_CALCULATION_ELEV_MOVEMENT                        |
| 3D       |                |                 |                   | CALCULATING_ROLL                                      |
| 3E       |                |                 |                   | CALCULATE_NORAD_ELEV_ANGLE                            |
| 3F       |                |                 |                   | CALCULATE_NORAD_AZIM_ANGLE                            |
| 40       |                |                 |                   | FIRST_MOVEMENT                                        |
| 41       |                |                 |                   | POL_MOVEMENT                                          |
| 42       |                |                 |                   | AZIM_MOVEMENT ELEV_MOVEMENT                           |
| 44       |                |                 |                   | BEGINNING_SCAN                                        |
| 45       |                |                 |                   | MOVING_TO_INITIAL_AZIM_SCAN_POSITION                  |
| 46       |                |                 |                   | MOVING_TO_INITIAL_ELEV_SCAN_POSITION                  |
| 47       |                |                 |                   | PERFORMING_SMOOTH_AZIM_SCAN                           |
| 48       |                |                 |                   | ADJUST_ELEV_DURING_SMOOTH_AZIM_SCAN                   |
| 49       |                |                 |                   | AZIM_STEP_SCAN                                        |
| 4A       |                |                 |                   | ADJUST_ELEV_DURING_AZIM_STEP_SCAN                     |
| 4B       |                |                 |                   | MOVING_TO_SCAN_PEAK                                   |
| 4C       |                |                 |                   | NO_PEAK_FOUND_MOVING_TO_NOMINAL_AZIM                  |
| 4D       |                |                 |                   | SCAN_FINAL_ELEV_ADJUSTMENT                            |
| 4E       |                |                 |                   | SCAN_WAITING_FOR_EXIT_AFTER_NO_PEAK_FOUND             |
| 4F       |                |                 |                   | BEGINNING_SPIRAL_SEARCH                               |
| 50       |                |                 |                   | SPIRAL_MOVING_TO_STARTING_POSITION                    |
| 51       |                |                 |                   | SPIRAL_SEARCH_STEPPING_CW_IN_AZIM                     |
| 52       |                |                 |                   | SPIRAL_SEARCH_ADJUSTING_ELEV_CW_AZIM_STEP             |
| 53       |                |                 |                   | SPIRAL_SEARCH_SAMPLING_SIGNAL                         |
| 54       |                |                 |                   | SPIRAL_SEARCH_ADJUSTING_AZIM_DURING_UP_ELEV_STEP      |
| 55       |                |                 |                   | SPIRAL_SEARCH_STEPPING_UP_IN_ELEV                     |
| 57       |                |                 |                   | SPIRAL_SEARCH_STEPPING_CCW_IN_AZIM                    |
| 58       |                |                 |                   | SPIRAL_SEARCH_ADJUSTING_ELEV_CCW_AZIM_STEP            |
| 59<br>5A |                |                 |                   | CDIDAL CEADOLI AD HISTING AZIM DUDING DOMAL FLEW STED |
|          |                |                 |                   | SPIRAL_SEARCH_ADJUSTING_AZIM_DURING_DOWN_ELEV_STEP    |
| 5B       |                | 1               |                   | SPIRAL_SEARCH_STEPPING_DOWN_IN_ELEV                   |

| Value | Mode           | Exit Conditions |               |                                              |
|-------|----------------|-----------------|---------------|----------------------------------------------|
| (hex) | (byte 45 & 47) | (byte 48)       | MANUAL States | LOCATE States                                |
| 5C    |                |                 |               |                                              |
| 5D    |                |                 |               | SPIRAL_SEARCH_NO_PEAK_MOVING_TO_NOMINAL_AZEL |
| 5E    |                |                 |               | SPIRAL_SEARCH_NO_PEAK_MOVING_TO_AZIM         |
| 5F    |                |                 |               | SPIRAL_SEARCH_NO_PEAK_MOVING_TO_ELEV         |
| 60    |                |                 |               |                                              |
| 61    |                |                 |               |                                              |
| 62    |                |                 |               |                                              |
| 63    |                |                 |               |                                              |
| 64    |                |                 |               |                                              |
| 65    |                |                 |               | DETERMINE_NOISE_FLOOR                        |
| 66    |                |                 |               | INITIALIZE_DVB                               |
| 67    |                |                 |               | PERFORMING_PEAKUP                            |
| 68    |                |                 |               | LOCATE_COMPLETE                              |

| Value |                                   |                         |                                            |
|-------|-----------------------------------|-------------------------|--------------------------------------------|
| (hex) | TRACK States                      | SPECIAL AXIS States     | STOW States                                |
| 20    | ENTERING MODE                     | WAITING ELEV NOT STOWED | INITIALIZING MODE                          |
| 21    | WAITING FOR C OR KU SELECTION     | WAITING FOR USER INPUT  | WAITING FOR CONTINUE CONFIRMATION          |
| 22    | INITIALIZING DISPLAY              | OPENING_TO_CLEAR        | CONTINUING_OPERATION                       |
| 23    | DEPLOYING ELEV AXIS               | OPENING TO SERVICE      | MOVING TO INITIAL CW POSITION              |
| 24    | POSITIONING POLARIZATION          | CLOSING_TO_STOW         | WAITING_TO_CONFIRM_INVALID_SWITCH          |
| 25    | WAITING_FOR_EXIT_CONFIRMATION     | CLOSING_TO_CLEAR        | MOVING_TO_AZIM_STOW                        |
| 26    | INITIALIZING_PARAMETERS           | OPENING                 | SEARCHING FOR AZIM SWITCH                  |
| 27    | STEP_PEAKING                      | CLOSING                 | WAITITNG_CANNOT_FIND_AZ_SWITCH             |
| 28    | STEP_WAITING_FOR_SIGNAL_TO_RETURN |                         | MOVING_TO_POL_STOW                         |
| 29    | STEP IDLE                         |                         | SEARCHING FOR POL SWITCH                   |
| 2A    | SEARCH_PERFORMING_SEARCH_PATTERN  |                         | WAITING_CANNOT_FIND_POL_SWITCH             |
| 2B    | SEARCH_MOVING_TO_FOUND_PEAK       |                         | WAITING_OUTSIDE_OF_AZIM_WINDOW             |
| 2C    | SEARCH WAITING TO SEARCH AGAIN    |                         | MOVING TO ELEV STOW                        |
| 2D    | MANUAL_SEARCH_NOMINAL_AZEL_MOVE   |                         | CLOSING FAIRING                            |
| 2E    | MANUAL_SEARCH_NOMINAL_ELEV_MOVE   |                         | WAITING_FAIRING_CANT_MOVE_ELEV_NOT_AT_STOW |
| 2F    | MANUAL_SEARCH_NOMINAL_AZIM_MOVE   |                         | WAITING FAIRING NOT AT STOW                |
| 30    | MANUAL SEARCH ACTIVE              |                         | COMPLETE                                   |
| 31    | MEMORY_IDLE                       |                         | MOVING_TO_AZPL_STOW                        |
| 32    | MEMORY_PEAKING                    |                         |                                            |
| 33    | MEMORY REPOSITION                 |                         |                                            |
| 34    | ERROR_CREEP_JAMMED                |                         |                                            |
| 35    | ERROR_CREEP_LIMIT                 |                         |                                            |
| 36    | ERROR CREEP DRIVE                 |                         |                                            |
| 37    | ERROR_PEAK_LIMIT                  |                         |                                            |
| 38    | ERROR_SCALE_FACTOR                |                         |                                            |
| 39    | ERROR GEO                         |                         |                                            |
| 3A    | ERROR_SYSTEM                      |                         |                                            |
| 3B    | ERROR CHECKSUM                    |                         |                                            |
| 3C    | ERROR_UNDEFINED_STATUS            |                         |                                            |
| 3D    | MENU WAITING FOR SELECTION        |                         |                                            |
| 3E    | MENU VIEW                         |                         |                                            |
| 3F    | MENU_MODIFY                       |                         |                                            |
| 40    | TLE IDLE                          |                         |                                            |
| 41    | TLE REPOSITION                    |                         |                                            |
| 42    | MANUAL_SEARCH_JOG_AZIM_CCW        |                         |                                            |
| 43    | MANUAL_SEARCH_JOG_AZIM_CW         |                         |                                            |
| 44    | MANUAL_SEARCH_JOG_ELEV_DOWN       |                         |                                            |
| 45    | MANUAL_SEARCH_JOG_ELEV_UP         |                         |                                            |
| 46    | MANUAL_SEARCH_JOG_POL_CW          |                         |                                            |
| 47    | MANUAL SEARCH JOG POL CCW         |                         |                                            |
| 48    | MANUAL_SEARCH_AUTO_POL_MOVE       |                         |                                            |
| 49    | MANUAL SEARCH IDLE                |                         |                                            |

| Value |                                   |                                            |
|-------|-----------------------------------|--------------------------------------------|
| (hex) | DEPLOY States                     | RECALL States                              |
| 20    | INITIAIZING_MODE                  | ENTERING_MODE                              |
| 21    | WAITING_FOR_CONTINUE_CONFIRMATION | NO_SATS_STORED_WAITING_TO_EXIT             |
| 22    | MOVING_ELEV                       | WAITING_FOR_USER_TO_SCROLL_THROUGH_LIST    |
| 23    | MOVING_AZIM                       | WAITING_FOR_INVALID_DATA_ACKNOWLEDGEMENT   |
| 24    | MOVING_AZELPL                     | WAITING_FOR_INITIAL_POLARIZATION_SELECTION |
| 25    | MOVING_SPECIAL_AXIS               | PERFORMING_ELEV_MOVE                       |
| 26    | WAITING_SPECIAL_AXIS_NOT_DEPLOYED | PERFORMING_POLARIZATION_MOVE               |
| 27    |                                   | PERFORMING_AZIM_MOVE                       |
| 28    |                                   | PERFORMING_AZEL_MOVE                       |